**AutoCAD Crack Free Download PC/Windows**

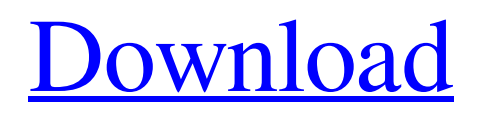

### **AutoCAD Crack + License Key**

Also see: \* Some details in this article were obtained from the original Autodesk CAD Manual, version 2.1, which can be downloaded from the Autodesk website. \* AutoCAD 2020: A New Approach to Creating and Sharing Information \* AutoCAD 2018: Optimize for a New Generation of Users and Innovate with New Professional Capabilities \* AutoCAD 2018 New Features Overview With the release of the AutoCAD 2018 new features, the company has abandoned the long-standing tradition of charging \$5,000 for the professional version, AutoCAD LT. Autodesk is now offering two AutoCAD products for \$1,500. In addition to the expected price drop, the company is introducing a new mobile and web application that will be free of charge to all end users. Dynamics (Katherine DePaul / CC BY-SA 2.0) One of the goals of AutoCAD 2018 is to modernize the interface. A modern interface is better suited for the mobile and web apps where the device being used to view the image is not always fixed at a desktop monitor. The AutoCAD 2018 interface features a more modern ribbon than the familiar horizontal layout that features up and down arrows that used to move through the menus. The ribbon also provides an easier way to access a variety of tools. Users will still have access to all the tools on the left side of the ribbon, but a number of features have been moved to the right side. The feature on the left of the ribbon has been replaced by a tab that provides quick access to all the tools in a tool palette, just like in AutoCAD LT, but now has more options. The right side of the ribbon is also different. It features a first-page tab that automatically appears when the user first opens a drawing. The tab features the familiar icons for general and details and will provide access to all the tools available in the palette. A second tab, the tab that used to feature layout tools has been replaced by the "up/down" ribbon for moving through the layers, blocks, sheets, etc., in a drawing. While the interface has been changed to be more modern, the user interface has been retained, with only minor changes, including minor modifications to the user interface in the legend and features. There is no easy way to return to the classic look. In fact, the classic look

## **AutoCAD Incl Product Key [Win/Mac]**

In 2011, AutoCAD Serial Key 2012 was launched as a stand-alone design software application, in a new 'Operator' mode of working. It replaced most of the features of earlier AutoCAD Download With Full Crack releases, such as FreeHand (now R2012), and has a simpler interface. In 2013, AutoCAD Electrical and AutoCAD Architecture were released. AutoCAD Architecture has a unified look-and-feel and, being part of the same product family as AutoCAD, supports the same commands and file formats. AutoCAD Architecture and AutoCAD Electrical are based on the same code base as AutoCAD. The version numbers are the same for the engineering and architectural applications, but for the commercial/BIS version there is a difference of 1.0, 0.1 and 0.0 (that is, AutoCAD Architect = 0.1, AutoCAD Architecture = 0.0). When AutoCAD 2012 was first released, it included a function that allowed the user to select parts of a drawing, cut them out, and then paste them back to the drawing in a new location. This function was the first time the AutoCAD users had ever been able to accomplish this task without manually re-drawing the objects or using external utilities. Features General features AutoCAD uses a rasterized environment that supports vector graphics, and has the ability to display different kinds of layers, including hidden layers and image layers. The AutoCAD program supports extensive functionality, including: Objects that include geometric surfaces, text labels, profiles, footprints, line styles and surfaces, as well as a wide variety of 3D features (such as sheets, solids, surfaces, complex multipatch geometries, and geometries with other named objects). Functions for working with the built-in commands, text objects, image objects, dimension objects, and path tools. A selection tool for the objects in the drawing. A precise drawing tool that can create geometric surfaces from curves, splines, and other objects. Facilities for creating custom commands, which allow users to create tools and procedures with familiar names and functionality. More powerful features such as hit-testing, measuring, linking objects, saving and reloading work files, and drawing project files, that support both the integrated GIS and engineering tools. Pathfinder The pathfinding feature of AutoCAD allows the user to define a path, typically a series a1d647c40b

### **AutoCAD Crack + Torrent (Activation Code) Free Download**

Open the file named "db\_key.ini" located in the "My Autodesk" folder. Find the line that says " $1 =$ " $1 =$ ", which refers to the key for the english language. Modify the "1" with "a", if you have a key for the arabic language. If you want to use the english language, change the "1" with "1". Launch the Autodesk Autocad. Features The Autodesk AutoCAD 2010 Batch command is part of the modern version of the software. You can edit and simulate complex geometries. You can work with the 3D model and visualize the work in 3D views. You can synchronize the work with the user. You can perform all the usual operations in the program without creating any significant overhead on the computer. There is no need to directly use any other software application. References Category:1997 software Category:AutodeskKupaka koventaa Suomen sotavarustettua veden, liikenteen ja maatalouden varastointia, mikä on viime vuosina esiintynyt tilanteen ylittävän pakkomielteen vallassa. Pelikonjakon vuoksi kotitalousväki on kärsinyt vuosien mittaan asbestin runsauttamista ja kupakan hälyttämistä kotitalousvarastoissa. Kupakan ja asbestin runsauttamista on yhä pitkään kannustanut useamman vuoden takainen konserneistaan käytävä juttu, mutta nyt se on puhjennut maailmanlaajuiseksi kannatuksi. Ongelman lisäksi asbestinvastaiset voimat ovat käyttäneet terveydenhuollon hyväkseen, esimerkiksi sairaaloissa, nuorisojärjestöissä ja jopa maatalous- ja kemi

#### **What's New In AutoCAD?**

Add borders around imported drawings and 3D objects, create tables of contents and comments, and export to PDFs. Insert 3D objects using a contact-free method, and easily change the scale and rotation of objects. (video: 4:00 min.) Work with annotations by typing into the drawing. Make comments, update existing annotations, and edit them using the same tools as other types of drawings. (video: 1:25 min.) Use a feedback-rich text editor for annotations. Annotations can be read, edited, deleted, merged, and updated with comments. Change the rotation of imported drawings and 3D objects. Create advanced tables of contents for your drawings. Apply some simple styling to your imported drawings to make it easier to scan them into AutoCAD. Work with 3D BIM models in a similar way to the way you work with 2D drawings. WYSIWYG annotation placement for multiple users. Add, edit, and delete annotations without requiring a technical person to create them. Markup assist for AutoCAD 2019 introduced the concept of feedback and annotations to the user interface. Annotations include comments, notes, and corrections that can be added to a drawing using the standard mouse and keyboard. Annotations can be placed on a drawing using the mouse or keyboard. You can also add an annotation using a graphical interface, such as a tool bar. Annotations are generally organized as comments on the page. When you type the text into the text box, the page is automatically scrolled to the insertion point. You can also double-click in the text box to insert the text. Revisit the basics Work faster with the new Drawing Center A new enhanced drawing toolbar enables users to easily find drawing commands and the functions they support, while the Drawing Center tab, with the new Navigation Pane, shows additional drawing information and connections between drawings. You can perform many drawing tasks more efficiently using the Drawing Center and Drawing Center Labels, which show drawings as thumbnails. You can use the Navigation Pane to quickly view the drawing-center drawing objects and their location in the drawing, or to navigate to a specific area in the drawing. Drawing Center functionality includes the ability to view and compare two drawings and compare multiple drawings at once. You can view drawings as thumbnails, set the maximum number of thumbnails displayed on one page

# **System Requirements:**

Share this: 13 SharesDorothy Dickson Dorothy Dickson (born November 18, 1947) is an American actress and writer, best known for her roles as Mona Jordan on the CBS sitcom Designing Women and as the wife of Dan Conner on the NBC sitcom Wings. Dickson starred in the 1980s CBS sitcom The New WKRP in Cincinnati as Darlene, an overemotional wife of a radio station's owner, as well as the 2003 film Keeping the Faith. She has also played